# Университет ИТМО Кафедра вычислительной техники «Организация ЭВМ и систем»

Лабораторная работа №3

Выполнили: студенты гр. P3315 Бриль Марина Бонковски Патрик Преподаватель: Тропченко А.Ю

Санкт-Петербург 2016

## Задание

Аналого-цифровые(ADC) преобразователи

- ADC преобразователь ЭВМ SAB515/535
- Измерение параметров синусоидального сигнала

Для заданной раскладки подготовить коды сканирования проверить ввод целых чисел и дробных в формате с плавающей точкой ввести число со знаком (-) в С51

### Решение

#### Программа 1

```
\frac{1}{2} #include <reg515.h>
 \overline{2}delay(char t)\overline{3}\overline{4}\{while (t--); // задержка
\sqrt{5}\, 6 \,l,
   double x, dx, x2;
\overline{7}char d:
\overline{\mathbf{8}}unsigned char c;
\,910_{11} main()
^{\rm 12}\{char i;
\overline{13}\textbf{while}\left( 3\ <\ 5 \right)14
\overline{15}\{for (i = 0; i < 100; i++)16
17₹
             DAPR = 0;18
                                                                    // выбор напряжения
             delay(20);задержка
19
             c = ADDAT:
                                                                       Результат преобразования
20x = (double) 5.0L * (c / 256.0L);21
                                                                       5/28\ast SoP2 = c;//<br>// вывод
22
^{\rm 23}\mathcal{E}\}24
      \frac{1}{2} 0.12 mc
25}
```
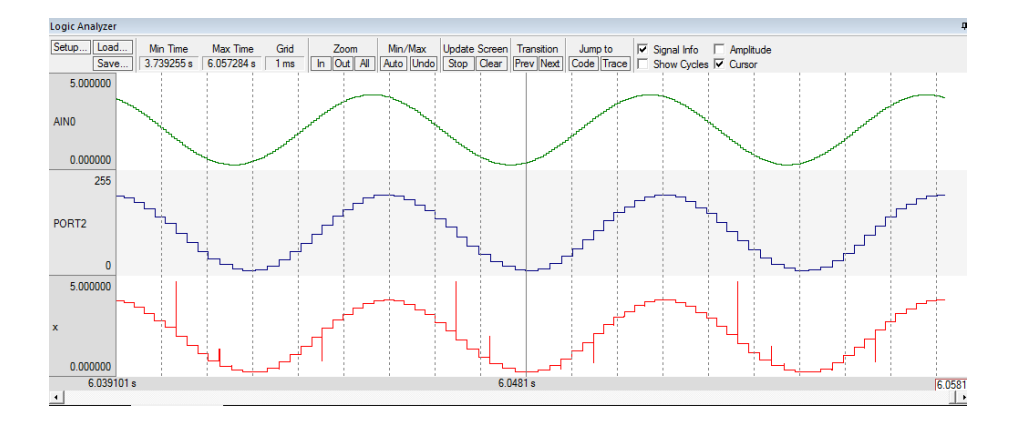

#### Программа 2

 $\frac{6}{5113}$ 

101

uint

 $int$ 

```
1 \#include \langle reg515.h>
 2
 3 int mm;
 4 unsigned int T;
 5 unsigned char max, min ;
 6 unsigned int counter, count2, i;
 7 unsigned char adc ( void) ;
 8
 9 main ( )
10 \begin{array}{c} 1 \end{array}\begin{array}{rcl} \text{max} & = & 0; & \text{if} & \text{if} & \12 min = 0x70; // инициализация минимального значения
13 counter = adc(); // adc() возвращает результат преобразования
14
15 while ((i \ge 2)) // пока мы не прошли период
16 {
17 count 2=adc ();
18 if ( counter = count2) i++;
19 if ( count 2 > \max ) {\max = P2; } // установка максимума
20 \quad if (\text{count2} < \text{min}) \{\text{min} = \text{P2};\;\}/\!/ установка минимума
21 }
22
23 mm = (max + min) / 2; // вычисление среднего значения
24 TMOD = 1;<br>
25 TH0 = TL0 = 0;<br>
2 \times 25 TH0 = TL0 = 0;<br>
2 \times 25 TH0 = TL0 = 0;
25 TH0 = TL0 = 0; \sqrt{\frac{1}{25}} младший и старший байты таймеров
26 TR0 = 0; \frac{1}{26} Bur разрешения счетчика0. Запрет
27 while (adc () \le mm); // Доходим до начала периода
28
29 while (\text{adc}() \ge \text{mm});<br>
30 TR0 = 1;
TRO = 1; \frac{1}{2} \frac{1}{2} Бит разрешения счетчика \theta. Разрешение
31 while \begin{pmatrix} \text{adc}() \leq m m \end{pmatrix}; // \begin{pmatrix} \text{Tr} \text{d}m \leq m m \end{pmatrix}<br>32 TR0 = 0; // \begin{pmatrix} \text{3}m \leq m m \end{pmatrix}<br>33 T = (TH0 << 8) + TL0; // \begin{pmatrix} \text{3}m \leq m \leq m \end{pmatrix}31 while (adc( ) \leq mm);33 \quad T = (TH0 \ll 8) + TLO;34
35 while (3 < 5);
36 }
37
38 unsigned char adc ( void)
39 {
40 unsigned char x ;
41
42 DAPR = 0;43 while (BSY) ;
44 return P2 = x = ADDAT;\frac{d: -124}{5.12 \text{ ms}}\mathbf{0}0s4.512 \text{ mol}9<sub>ms</sub>\left| \cdot \right|Mouse Pos<br>5.12 ms<br>131
                                                                             Reference Point
                                                                                           Delta<br>5.12 ms = 195.3125 H:<br>-124
     Disassembly
                 BB Logic Analyzer
                                                 Time:<br>Value<br>PC $:
                                                                             255<br>255<br>0xff000000
    Watch 1
                                                                0xff00094
     Name
                       Value
                                        Type
       \bullet mat
                      203 'J'uchar
     -<br>-<br>\frac{1}{2} min<br>-<br>\frac{1}{2} mm
                      \overline{\mathbf{0}}uchar
```
# Вывод

В ходе лабораторной работы была выполнена программа преобразования из аналогового сигнала в цифровой для ADC преобразователя ЭВМ SAB515/535. Также в С51 была выполнена программа измерений параметров синусоидального сигнала